**股识吧 gupiaozhishiba.com**

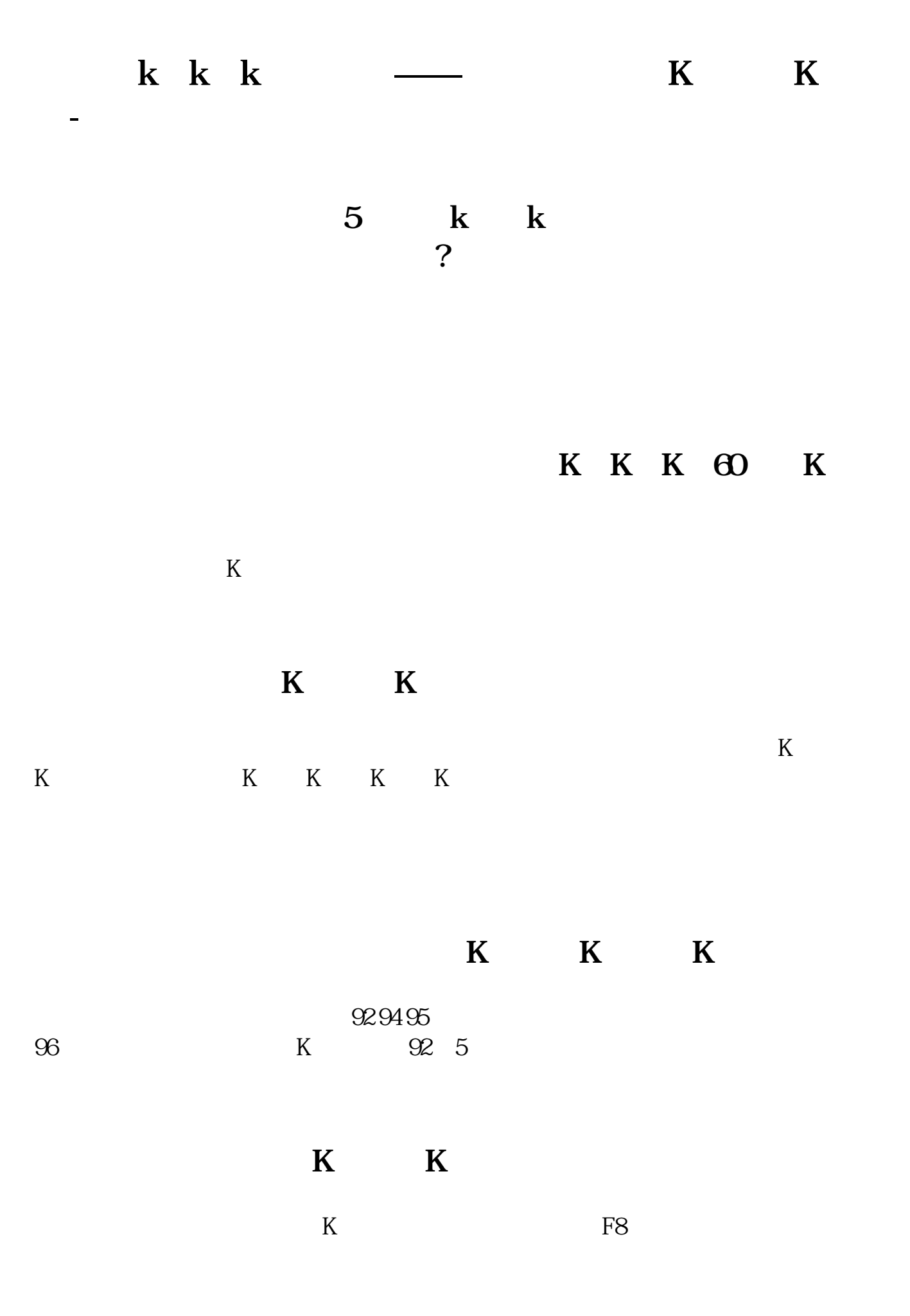

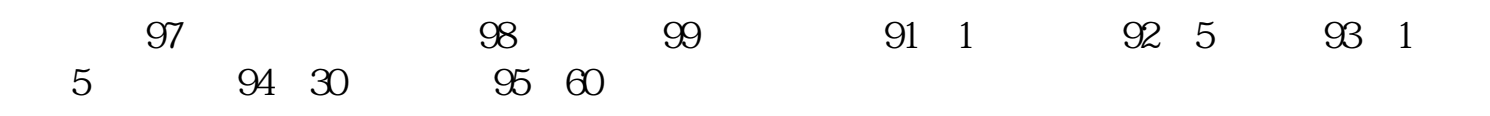

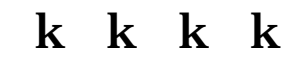

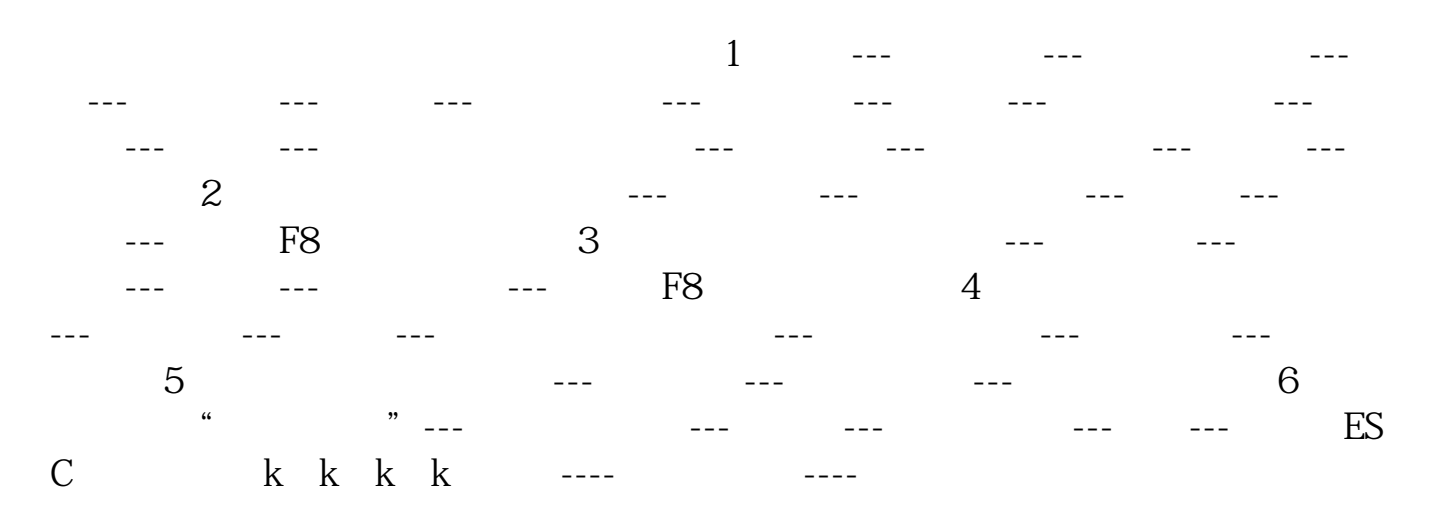

**K K K K** 

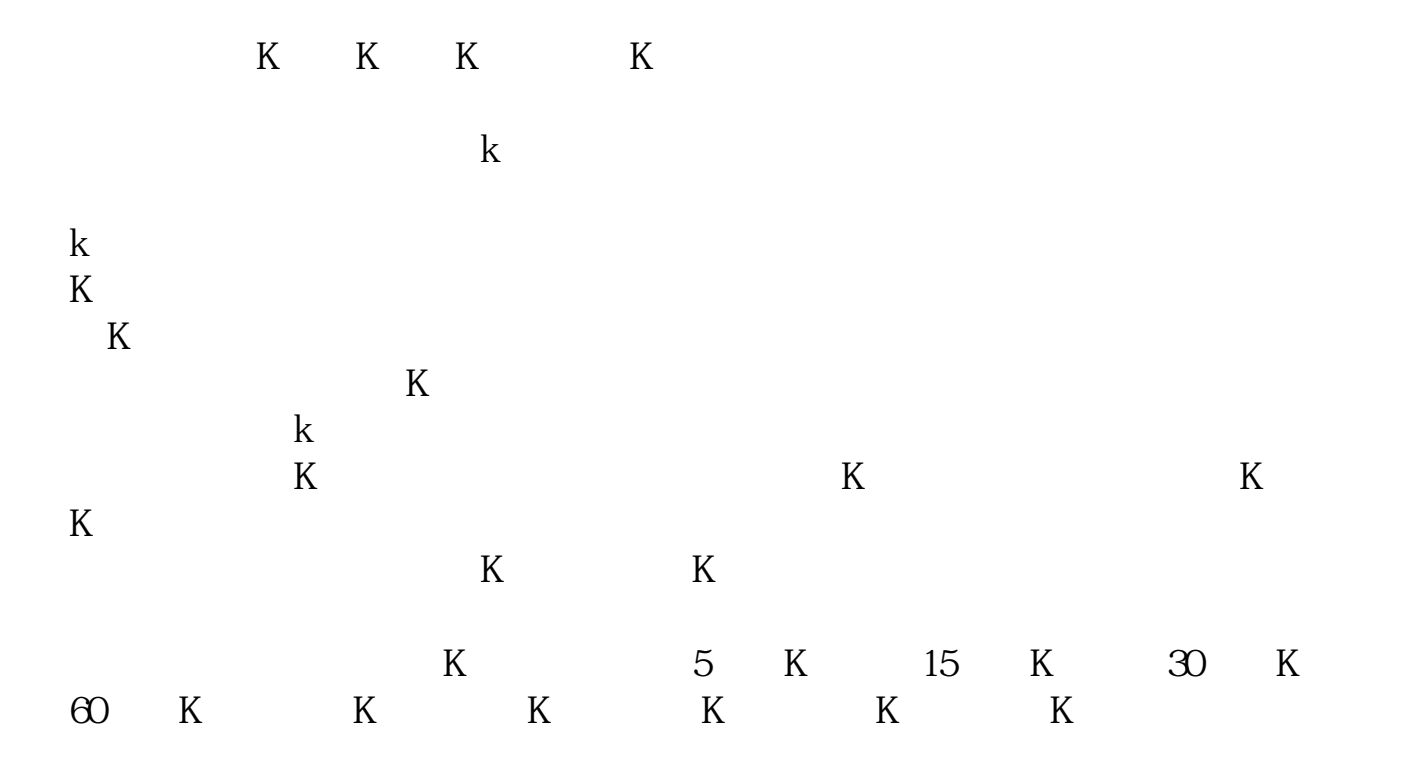

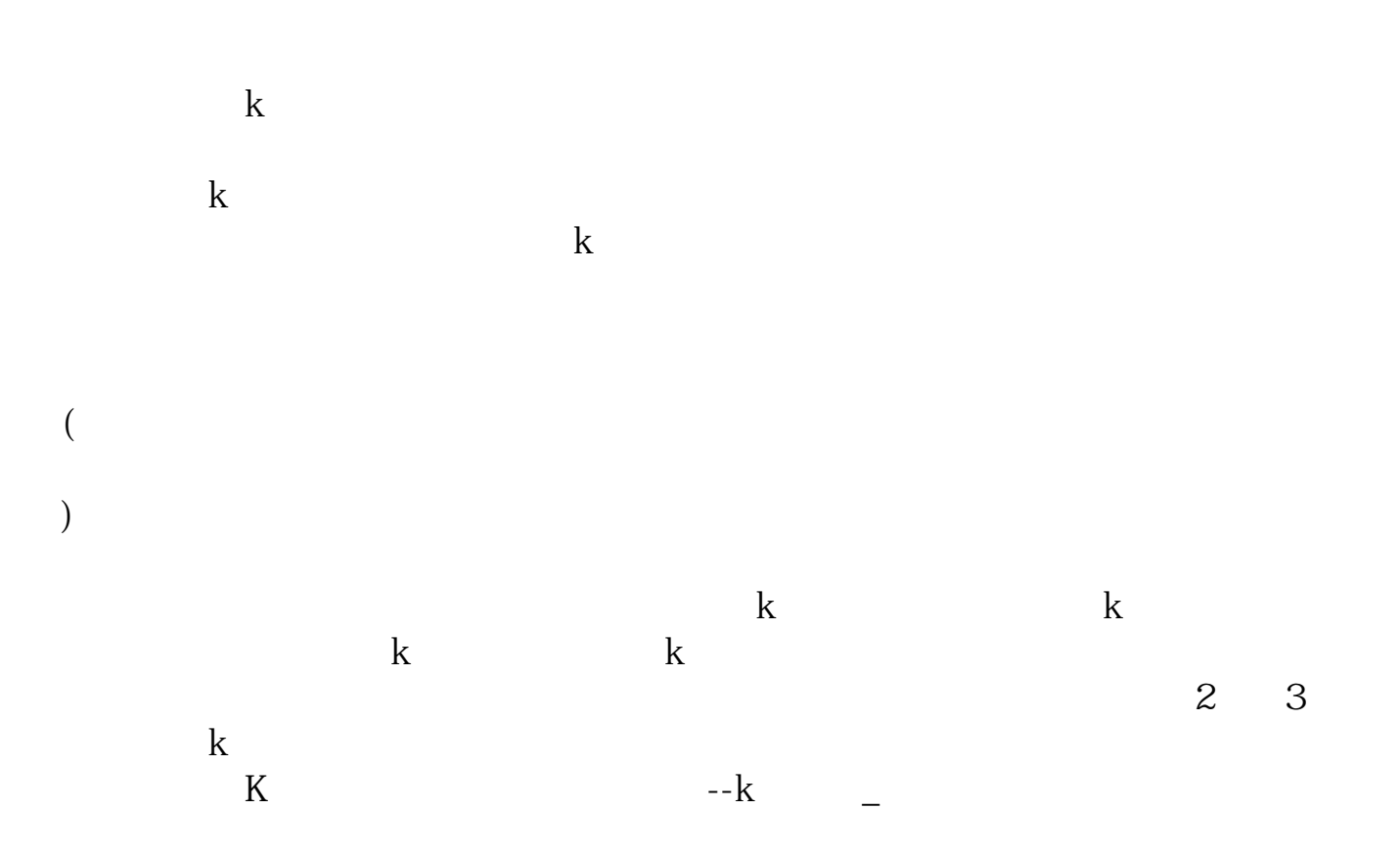

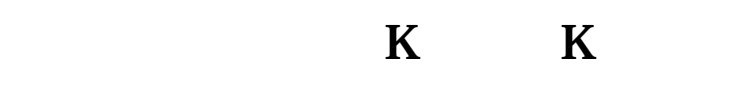

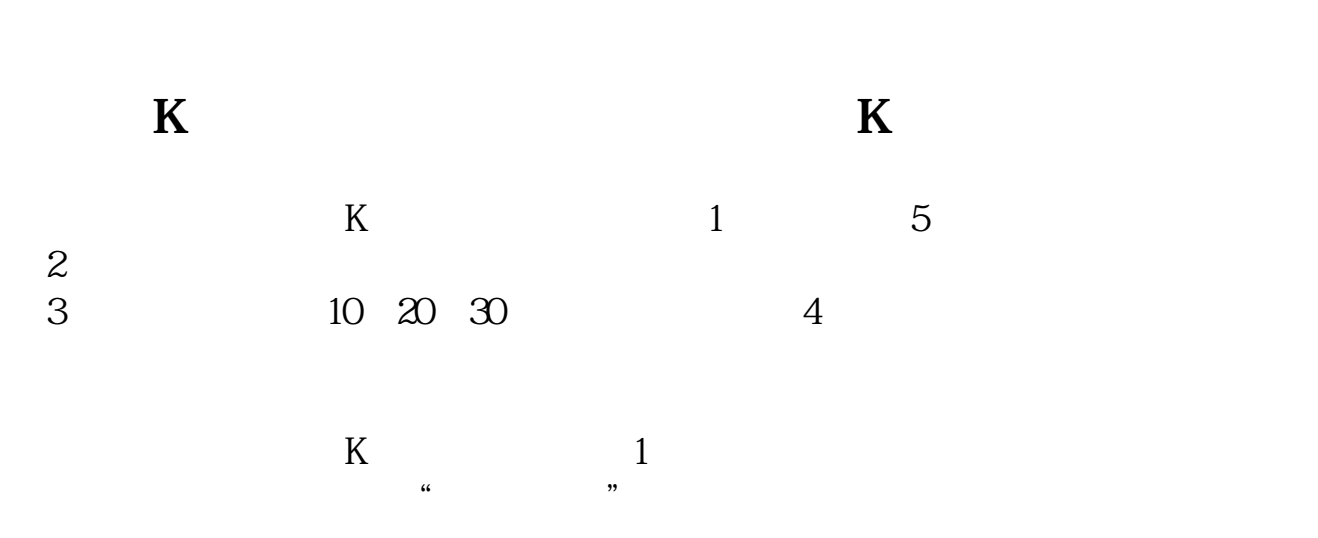

 $2 \text{MA10}$ 

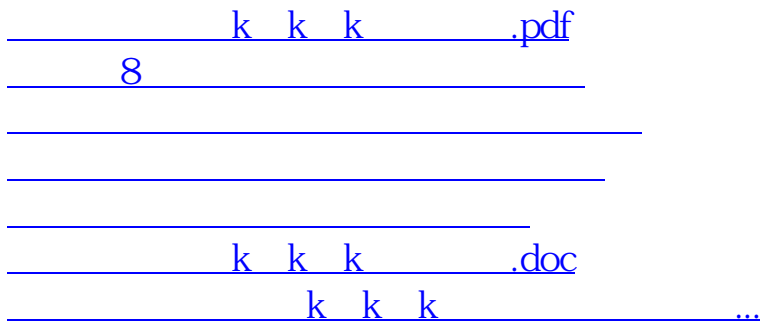

<https://www.gupiaozhishiba.com/read/24777359.html>